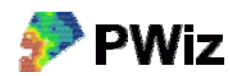

## **Skapa punktnät**

Man kan vara intresserad av att samla alla sina olika mätdata på ett ställe, ett gemensamt kartlager. Med PWiz kan man interpolera olika enskilda kartlager till ett gemensamt kartlager. Det kan vara lämpligt att ett sådant gemensamt kartlager är ett nät av punkter som täcker fältet eller gården som man är intresserad av. Med det här verktyget kan man skapa ett sådant punktnät med valfritt avstånd mellan punkterna. Punktnätet skapas inom en befintlig yta, t.ex. ett kartlager över ett fält. Ett exempel på hur man använder ett sådant kartlager är t.ex. om man har flera års skördekartor som man vill jämföra eller om man vill göra en styrfil för fosfor och använda både skördedata och markkarteringsdata i uträkningen. Alla data lagras då i separata kolumner i tabellen som hör till punktnätet.

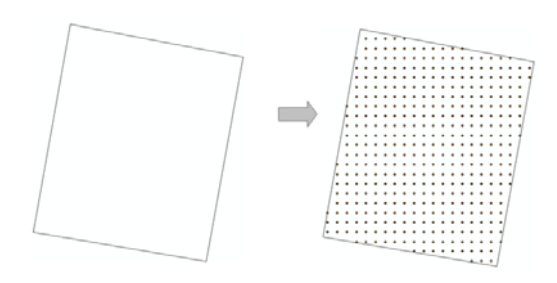

*Med denna funktion skapas ett nät av punkter inom en polygonfil över t.ex. ett skifte. Punkterna kan sedan användas som gemensamt kartlager till vilket andra data interpoleras.*

Exempeldata bör finnas i mappen testdata/punkthantering där du installerade PWiz

## örutsättningar

П

## *Instruktion steg för steg*

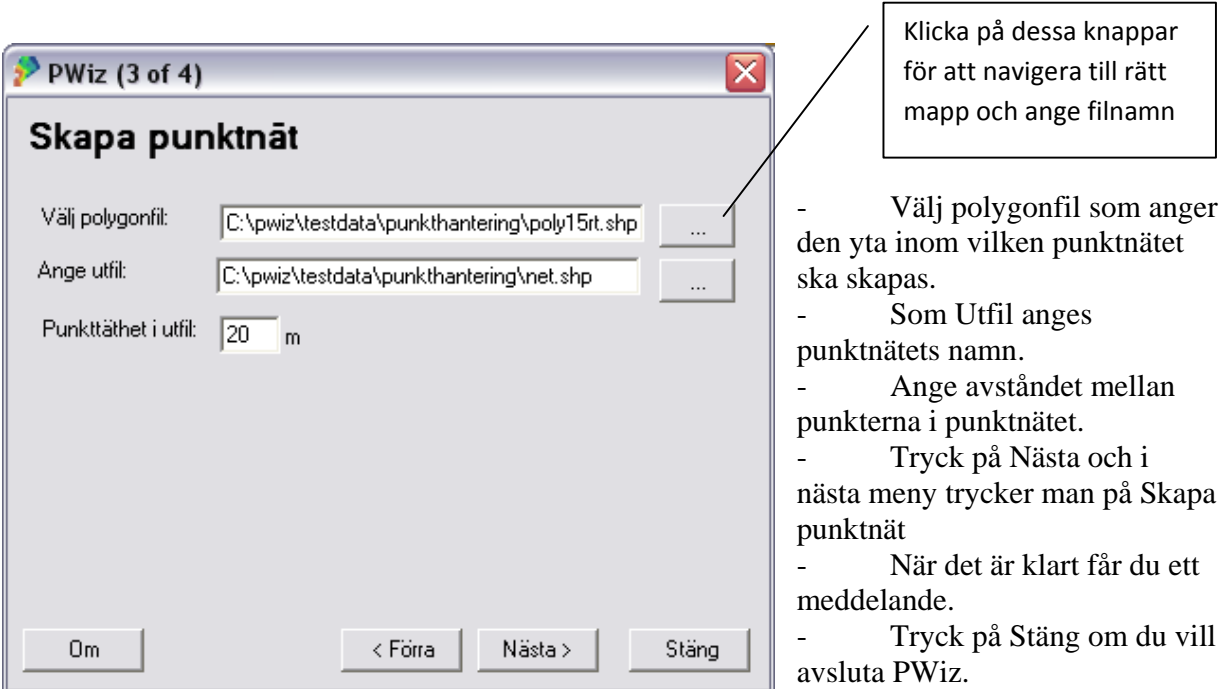